## **TP 3 : Projections cartographiques**

## **1. Systèmes de coordonnées des couches**

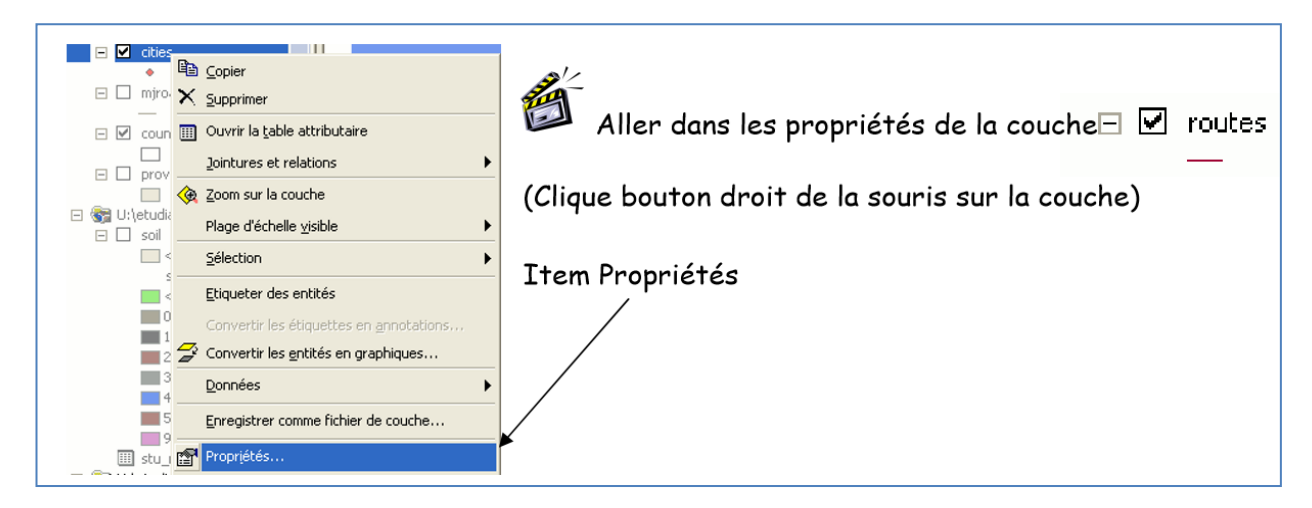

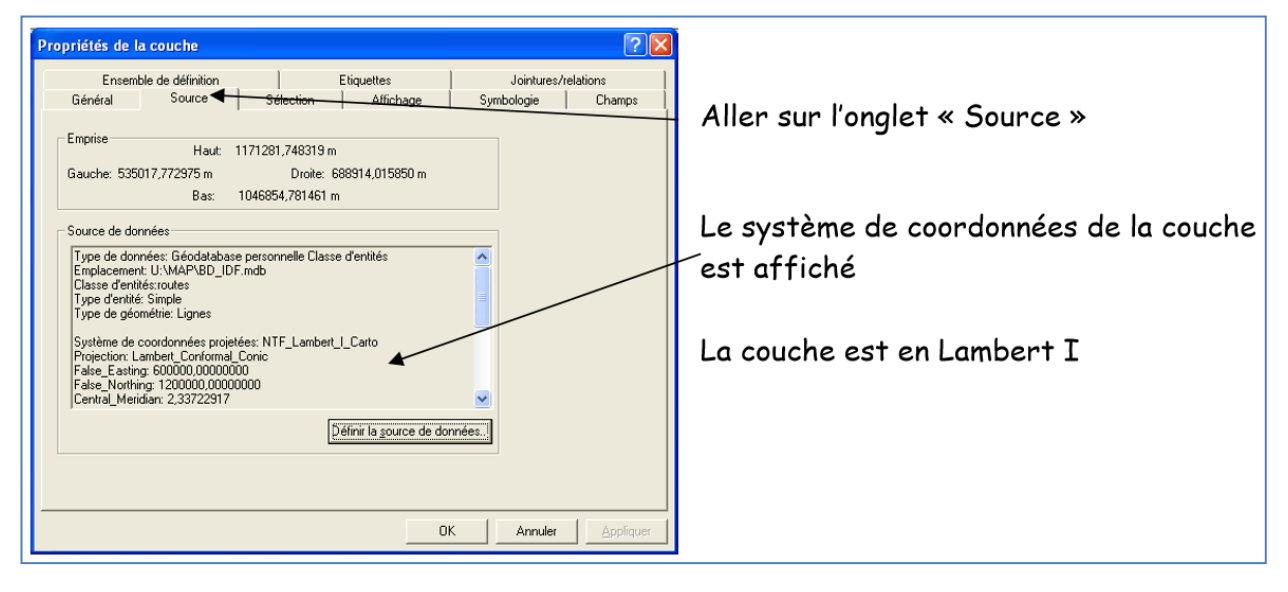

Dans certains cas le Système de coordonnées n'est pas défini

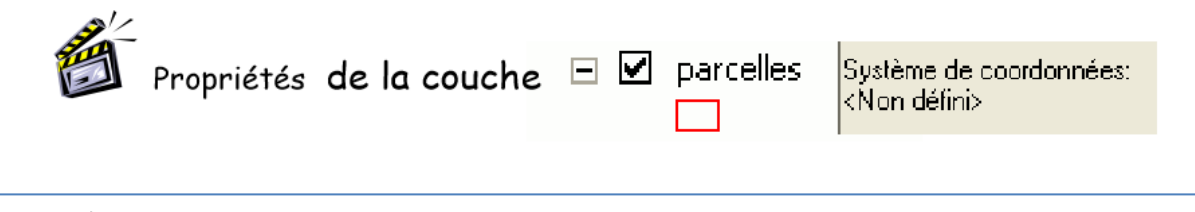

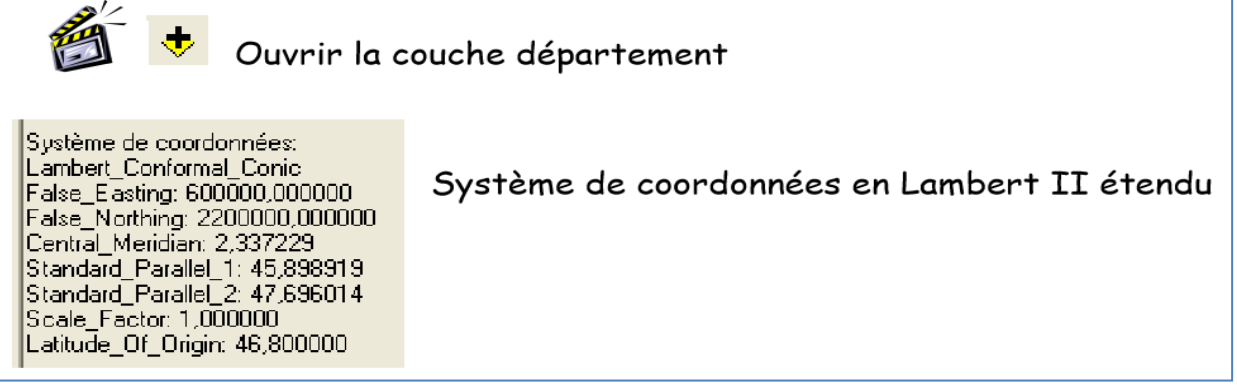

## **2. Système de coordonnées de la carte**

Ajouter les couches (en latitude/longitude WGS84) : continents et latitude méridien (grille des méridiens et parallèles du globe tout les 30° d'arc)

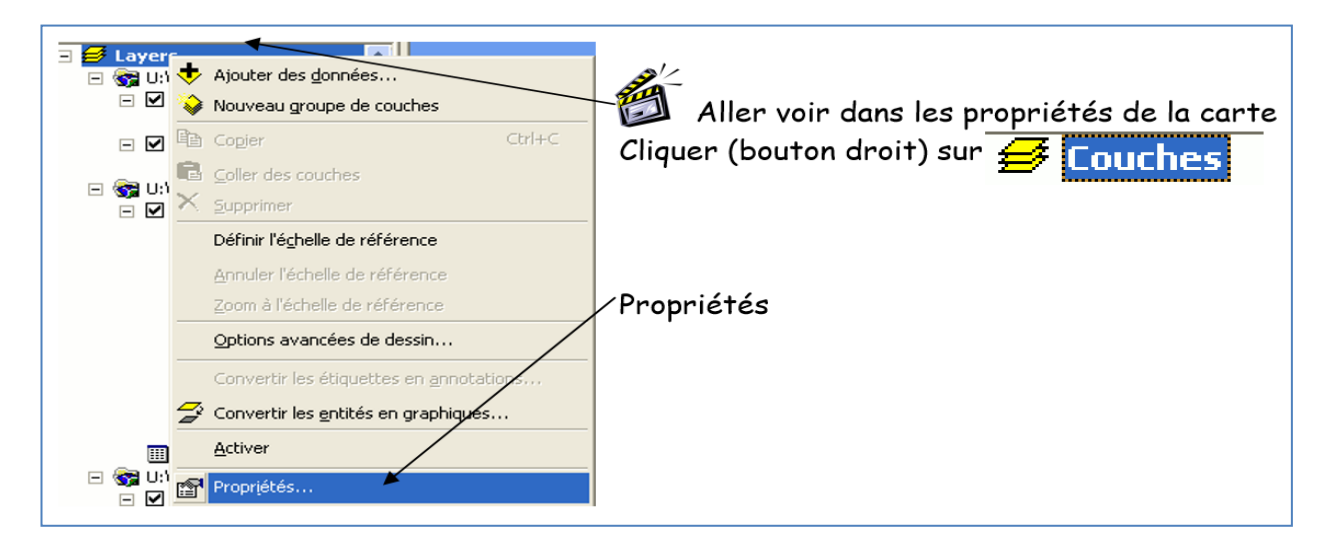

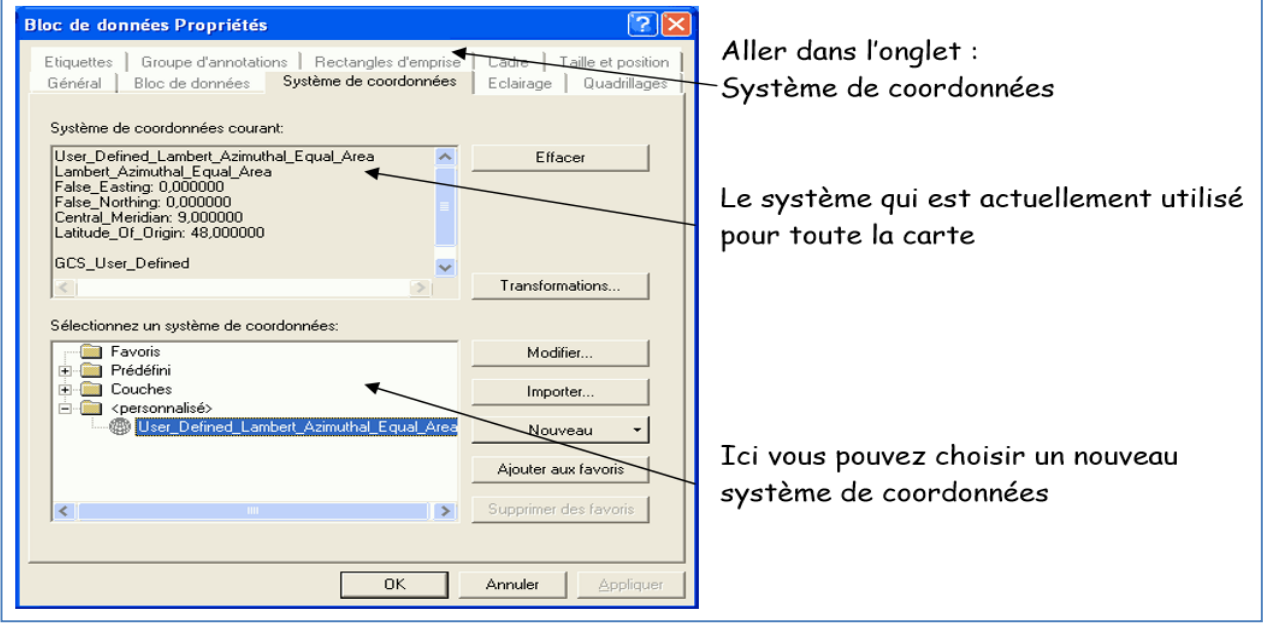

## **Remarque**

Quand une couche n'a pas la même projection de la carte elle est alors reprojetée « à la volée 3 » pour être affichée dans la même projection que la carte.

Quand la projection d'une couche n'est pas définie dans son fichier, elle sera supposée être dans le même système de coordonnées que la carte, si ce n'est pas le cas attention erreur.

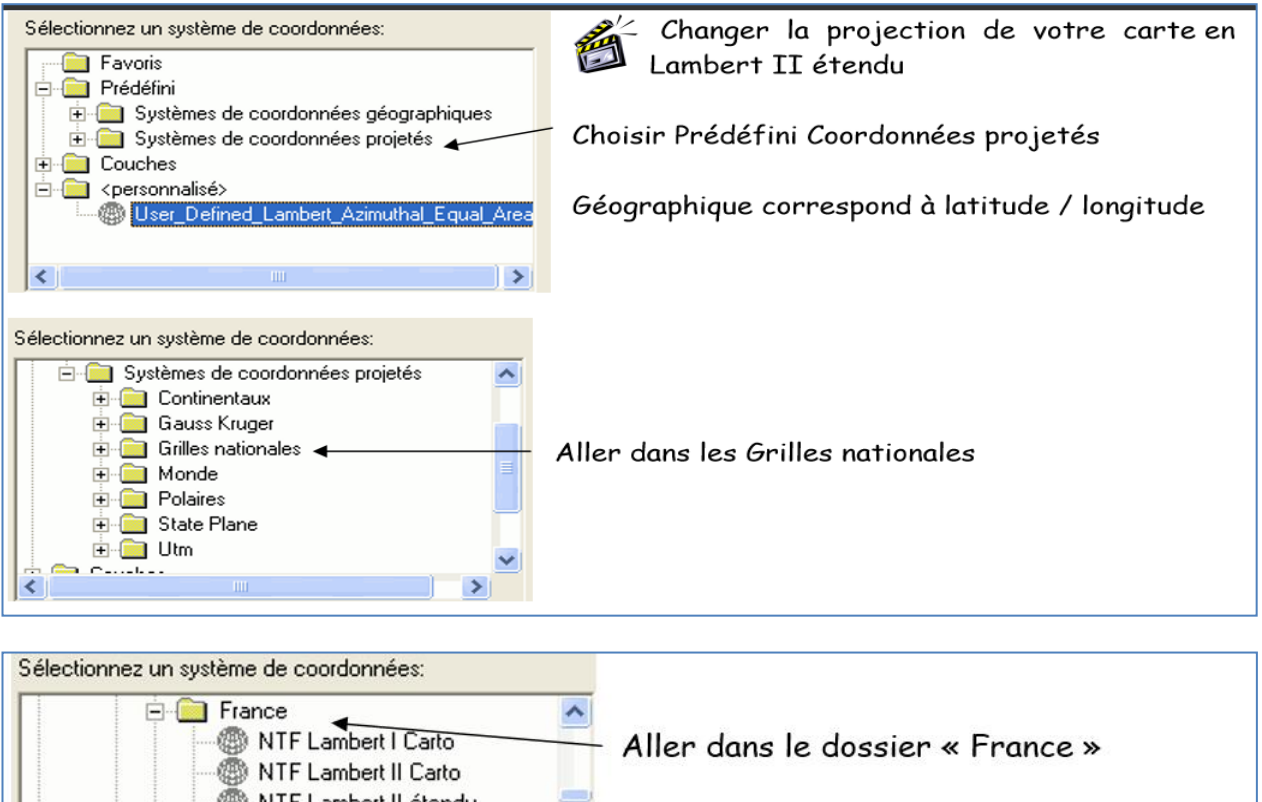

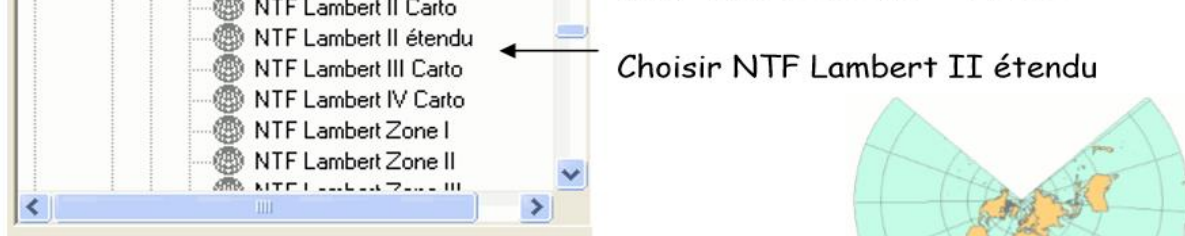

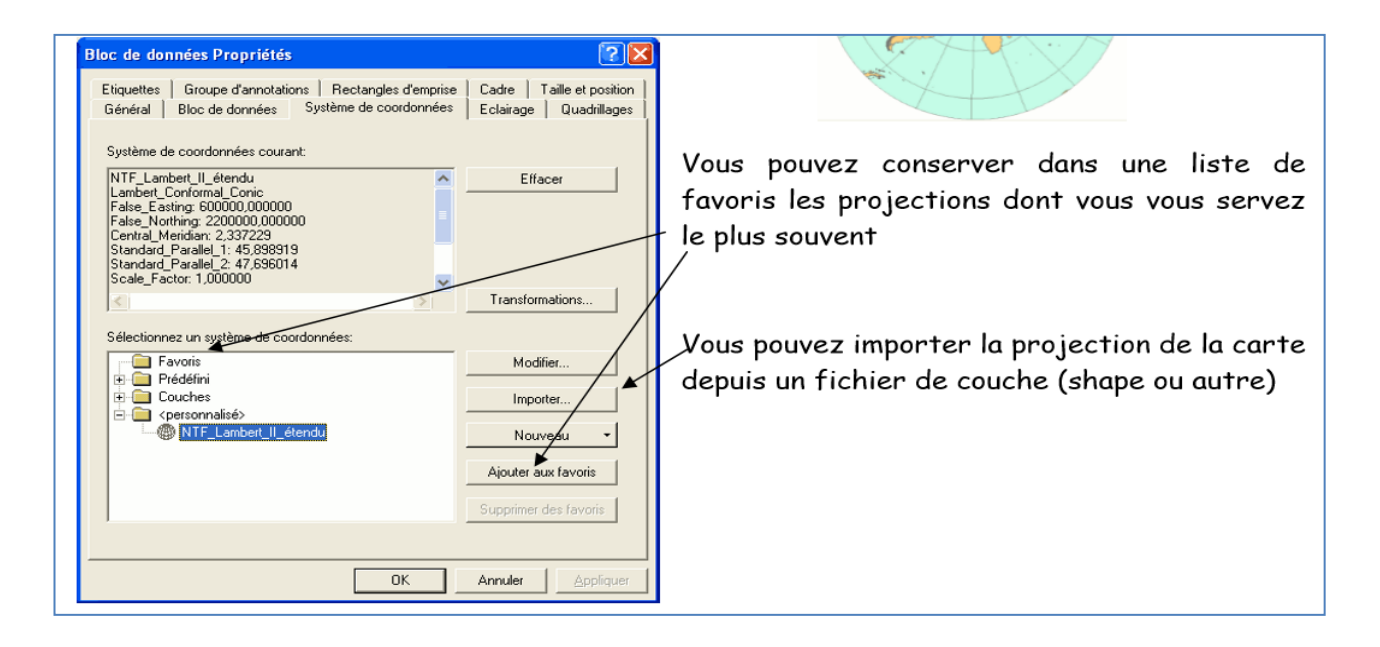

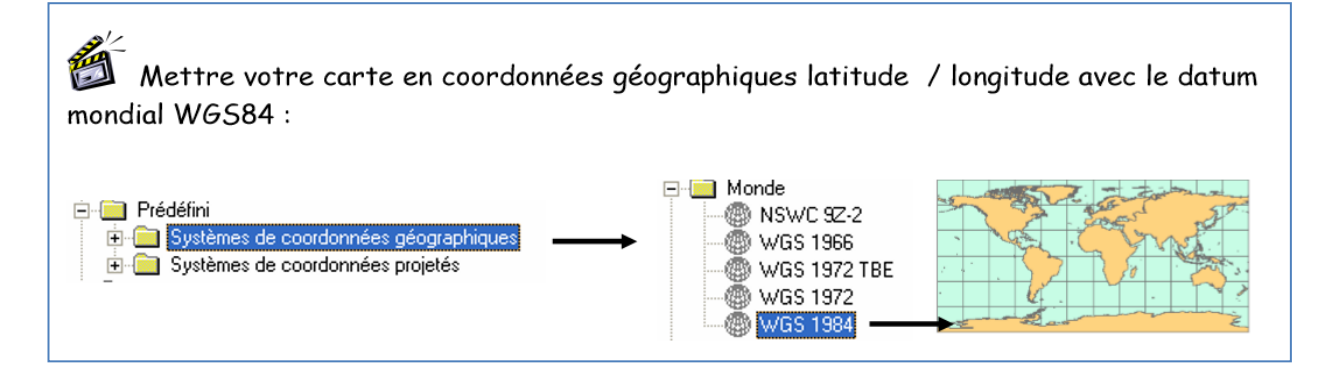

**3. Changer la projection d'une couche vectorielle sous ArcMap**

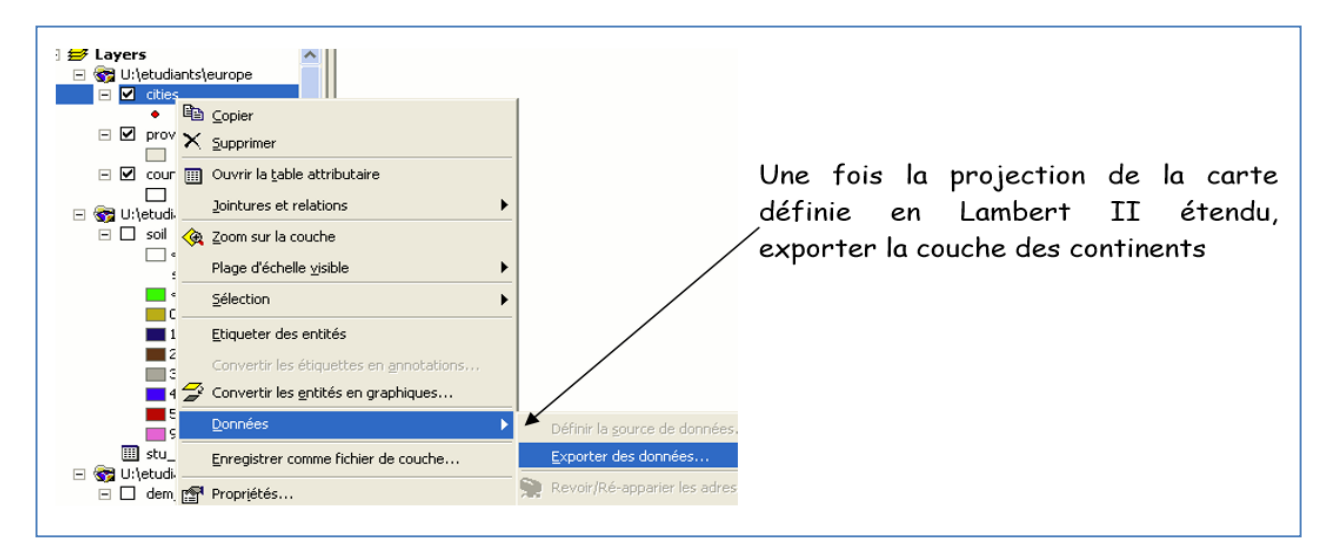

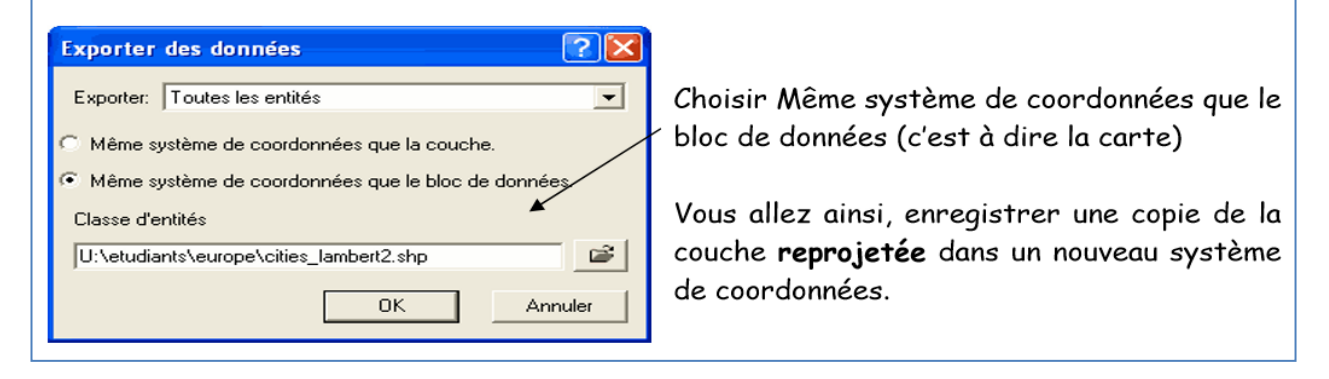

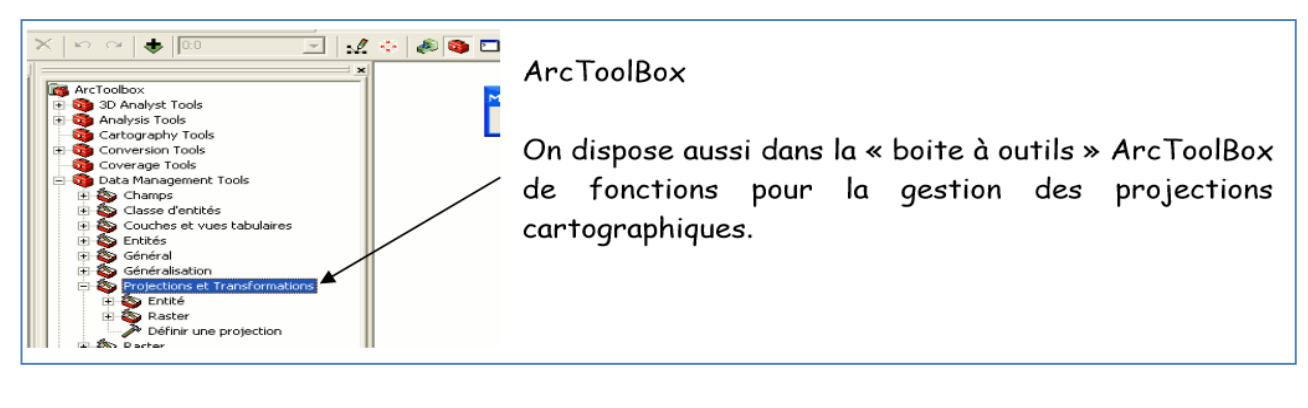